# Section 9: Memory Allocation

## The Heap

- Memory allocated dynamically by the programmer  $(malloc)$
- $\bullet$  Must be explicitly freed ( $free$ )
	- Free it as soon as you don't need it!
- Distinct from normal variables, which are always on the stack

Use-cases:

- Variable-length data, like arrays or strings (think: Java's ArrayList)
- Long-lived data passed between functions

### The interface of the heap in C

Signatures:

**void\*** *malloc*(**size\_t** length);

**void** *free*(**void\*** ptr);

Usage:

free(array); **int\*** array = (**int**\*) *malloc*(10 \* sizeof(**int**));

## Allocator internals: Finding a free block

Two options:

*Implicit* **free list**

- Iterate through *all*  the blocks until you find one that's free
- *Explicit* **free list**
	- Each free block stores pointers to *other free blocks Lab 5 uses an explicit free list!*

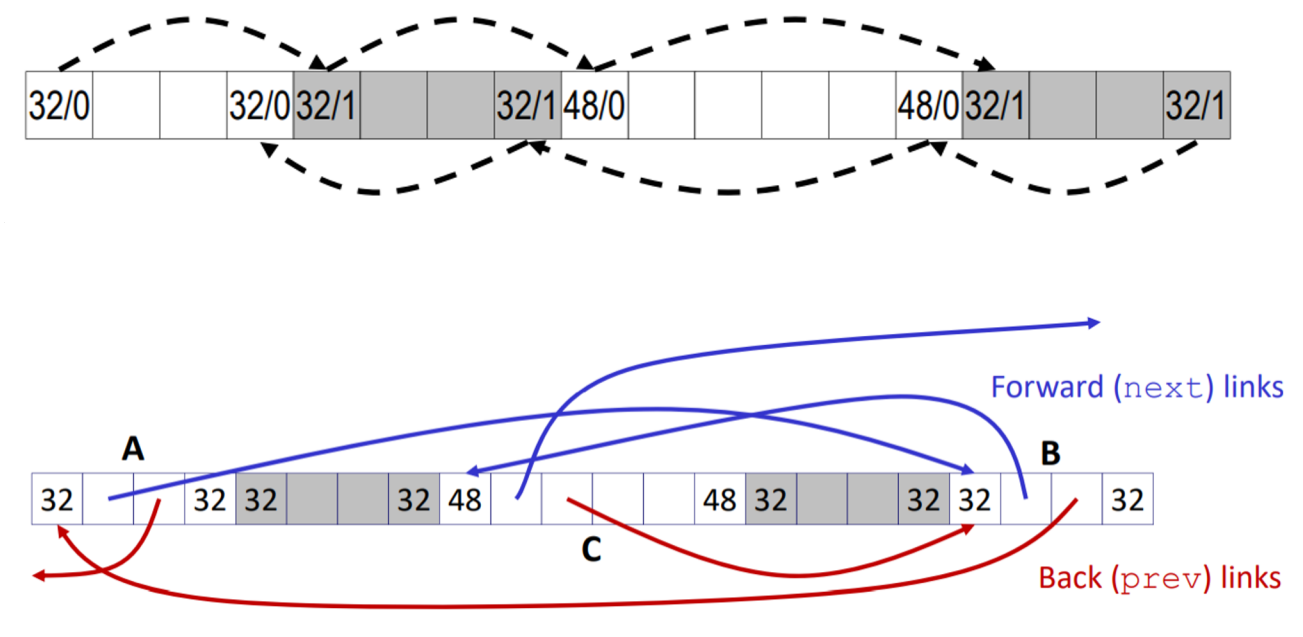

# Comparison: free-lists

#### **Implicit**

- Find the next block via incrementing by the current block's length
- It may or may not be free
	- Potentially lots of extra blocks in the way!
- Requires only knowledge of each block's size

#### **Explicit**

Find the next block by following a pointer

*Reminder: Implicit/explicit free-lists are separate from implicit and explicit allocators.*

- All blocks in the free-list are guaranteed to be *free*
- Requires space in each free block to store pointers to the blocks before/after it

*For the remainder of this section, we'll be looking at explicit free-lists.*

## Anatomy of a block (explicit free-list)

#### **Allocated block:**

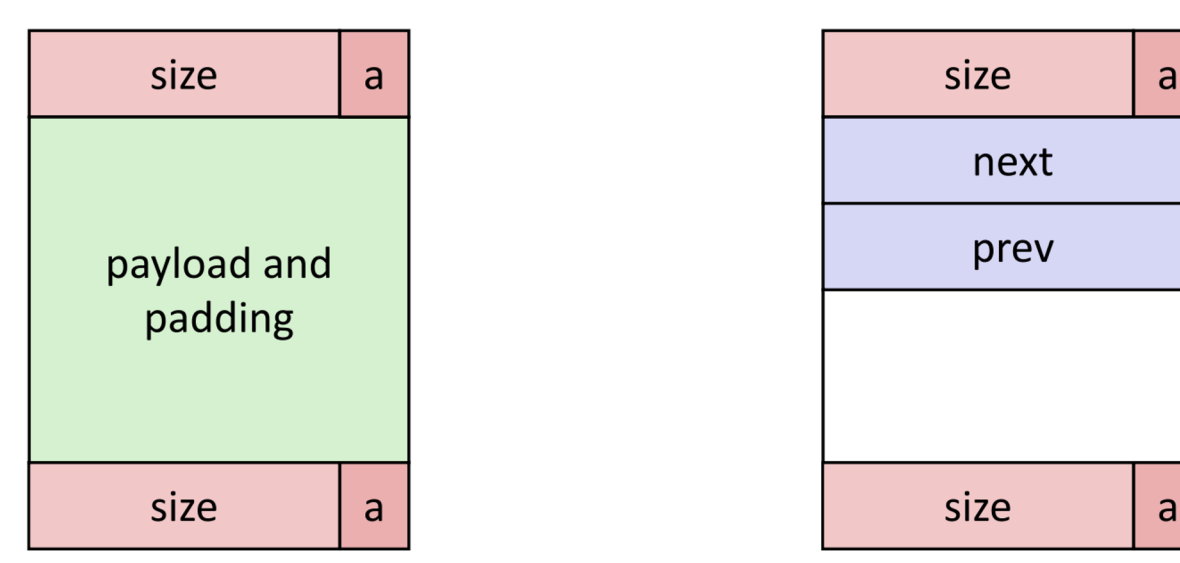

**Free block:** 

*We will see a change to this later in section!*

## Boundary tags (header/footer) vs. free-list

- Boundary tags (header and footer) are for the block immediately before/after in memory
	- Used for combining free blocks together
	- Facilitate checking whether those blocks are free

- Free-list (next and prev pointers) is used for finding an available free block
	- Entirely unrelated to physical memory layout
	- Used only when looking for a block to allocate

# Key steps

- Allocation
	- Search for a block of sufficient size
	- If sufficient space for another block, split into two
	- Remove selected block from free-list
	- Mark the allocated block as allocated
	- Return a pointer to the *payload*

- Deallocation (freeing)
	- Mark as free
	- Coalesce with adjacent blocks if possible
	- Add new larger block to free-list
		- If using LIFO insertion policy, this free block becomes the new "root"

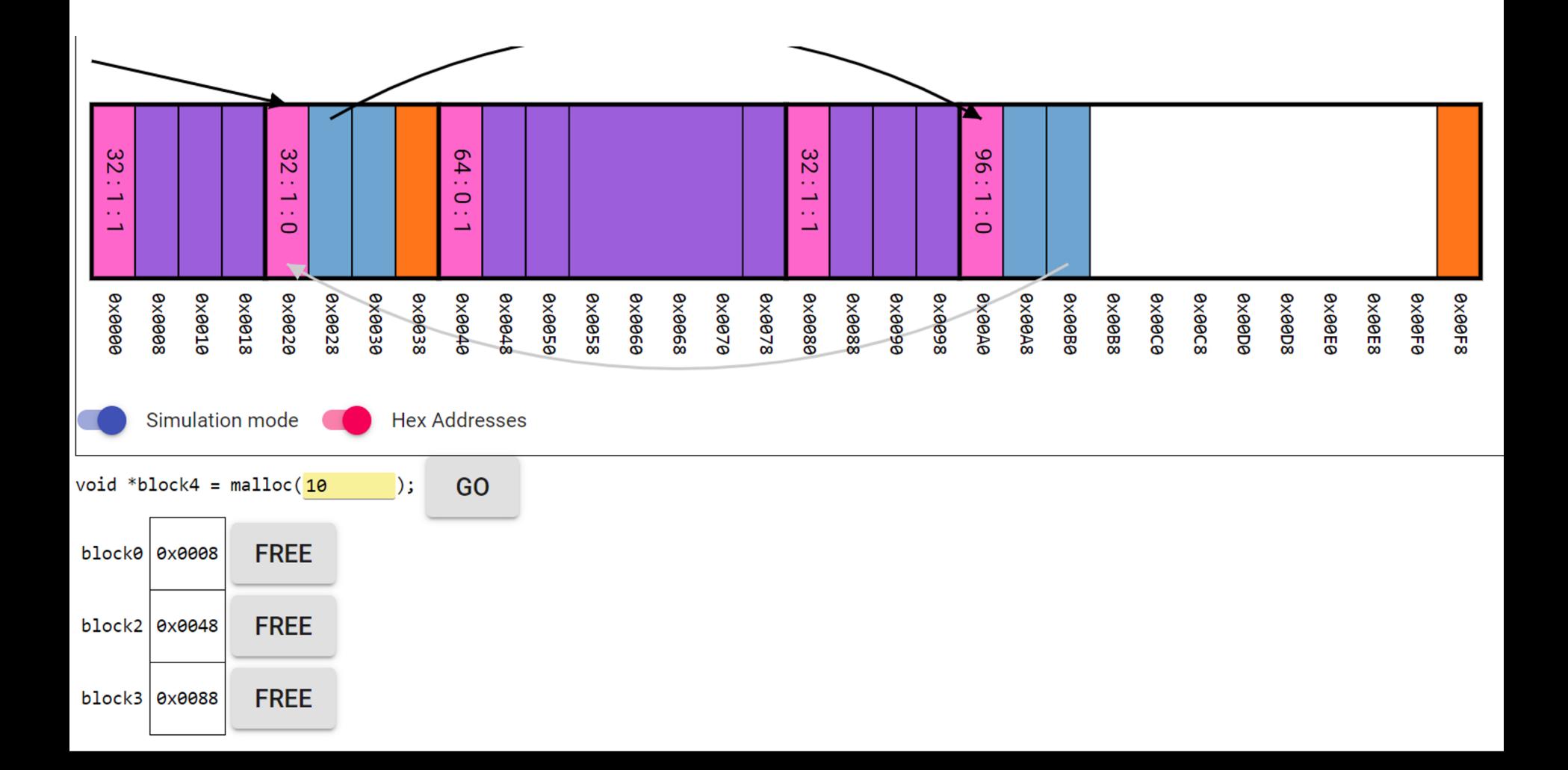